# Муниципальное бюджетное общеобразовательное учреждение «Менделеевская средняя общеобразовательная школа»

**УТВЕРЖДАЮ** Директор-МБОУ «МСОШ» (t) ey T.B. Богданова Приказ № 33/6 «25» авует 2023 г.

#### РАБОЧАЯ ПРОГРАММА на 2023 - 2024 учебный год к ДОПОЛНИТЕЛЬНОЙ ОБЩЕОБРАЗОВАТЕЛЬНОЙ (ОБЩЕРАЗВИВАЮЩЕЙ) ПРОГРАММЕ

Профессиональная проба «Графический дизайнер»  $(13 - 15$  *nem*)

> Автор-составитель: Кожевникова Анастасия Дмитриевна, педагог дополнительного образования

#### ПОЯСНИТЕЛЬНАЯ ЗАПИСКА.

В нашем информационно-компьютерном мире возникла необходимость укрепления связей ребенка с компьютерной графикой, трудом и искусством. Учащиеся получат представление о самобытности и оригинальности применения компьютерной графики как вида искусства.

Ни одна компьютерная технология не развивалась так стремительно, как компьютерная графика. Для каждой области дизайна сегодня существуют специализированные графические приложения, позволяющие разработать все что угодно, начиная от простейшей визитки и кончая дизайном автомобиля или коттеджа. Люди самых разных профессий применяют компьютерную Это - исследователи в различных научных и прикладных областях, графику в своей работе. художники, конструкторы, специалисты по компьютерной верстке, дизайнеры, создатели рекламы, логотипов, модельеры тканей и одежды, дизайнеры оформления помещений, фотографы, специалисты в области теле- и видеомонтажа, Web дизайнеры, авторы мультимедиа-презентаций.

Работа с компьютерной графикой - одно из самых популярных направлений использования персональных компьютеров, причем занимаются этой работой не только профессиональные художники и дизайнеры, но и множество любителей.

Актуальность обусловлена направленностью на овладение знаниями области  $\mathbf{R}$ компьютерной трехмерной графики, которые повсеместно используются в различных сферах деятельности и становятся все более значимыми для полноценного развития личности. Данная профпроба развивает творческое воображение. Поддержка и развитие детского творчества соответствуют актуальным и перспективным потребностям личности и стратегическим национальным приоритетам Российской Федерации.

Цель: Знакомство с программой Microsoft Publisher. Научить владеть компьютером как средством решения практических задач, связанных с графикой и мультимедиа. Создать свою афишу. Залачи:

- познакомить учащихся со спецификой профессии;  $\bullet$
- приобретение навыков создавать и обрабатывать рисунки с использованием графических  $\bullet$ редакторов;
- включение учашихся в практическую деятельность.

Место в учебном плане: Программа рассчитана на 4 часа, однократно, 4 занятия по 45 минут. Формы подведения итогов: Текущий контроль уровня усвоения материала осуществляется по результатам выполнения учащимися практического задания, афиши, опираясь на полученные знания и умения. По окончании профпробы проводится анализ проделанной работы, на которой учащиеся представляют свои работы и обсуждают их, проводится рефлексия участников профессиональной пробы.

### СОДЕРЖАНИЕ РАБОЧЕЙ ПРОГРАММЫ ПРОФЕССИОНАЛЬНОЙ ПРОБЫ «Графический дизайнер»

Краткое описание профессионального направления. Место и перспективы профессионального направления в современной экономике региона, страны, мира. Необходимые навыки и знания для овладения профессией. Интересных факты о WEB - дизайне. Связь профессиональной пробы с реальной деятельностью.

Обучающиеся познакомятся с основными принципами и элементами дизайна. Узнают в каких программа можно работать. Какие возможности есть у различных программ. Итоговой работой учащихся станет проект «Постер моего любимого музыканта»

## **ПЛАНИРУЕМЫЕ РЕЗУЛЬТАТЫ. ЛИЧНОСТНЫЕ РЕЗУЛЬТАТЫ:**

- формирование целостного мировоззрения, соответствующего современному уровню развития науки и общественной практики;
- формирование сознательного отношения к выбору будущей профессии;
- формирование информационной культуры как составляющей общей культуры современного человека;
- формирование коммуникативной компетентности в процессе образовательной, учебноисследовательской, творческой и других видов деятельности.

## **МЕТАПРЕДМЕТНЫЕ РЕЗУЛЬТАТЫ:**

- умение ставить учебные цели;
- умение использовать внешний план для решения поставленной задачи;
- умение планировать свои действия в соответствии с поставленной задачей и условиями ее реализации;
- умение осуществлять итоговый и пошаговый контроль выполнения учебного задания по переходу информационной обучающей среды из начального состояния в конечное;
- умение сличать результат действий с эталоном (целью);
- умение вносить коррективы в действия в случае расхождения результата решения задачи с ранее поставленной целью;
- умение оценивать результат своей работы, а также самостоятельно определять пробелы в усвоении материала курса.
- умение создавать, применять и преобразовывать графические объекты для решения учебных и творческих задач;
- умение осознанно использовать речевые средства в соответствии с задачей коммуникации;

## **ПРЕДМЕТНЫЕ РЕЗУЛЬТАТЫ**

#### **Учащиеся должны знать:**

- Интерфейс PAINT, GIMP, Microsoft Office, MS PowerPoint;
- Настройки эффектов анимации;
- Правила вставки рисунка, диаграммы, графика, звука.

#### **Уметь**:

- Эффективно использовать базовые инструменты создания объектов;
- Уметь создавать изображение в редакторе Microsoft Publisher.

# **ТЕМАТИЧЕСКОЕ ПЛАНИРОВАНИЕ**

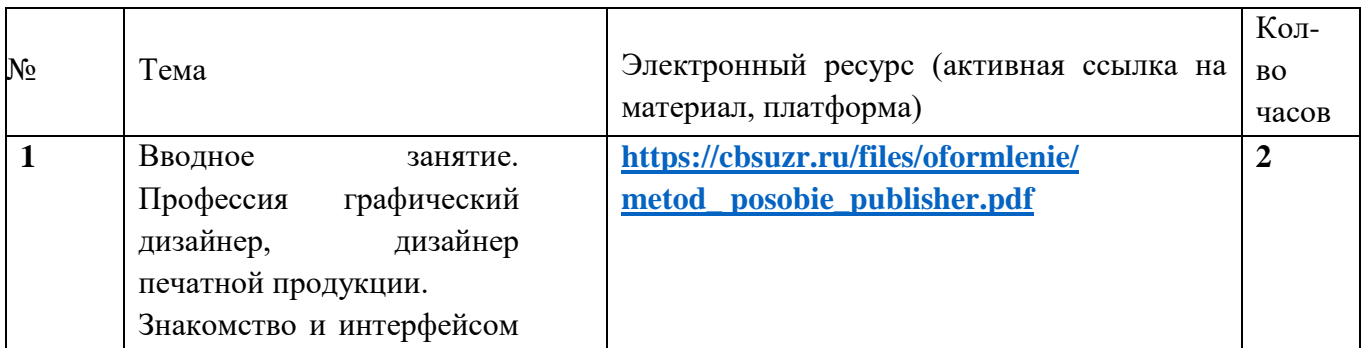

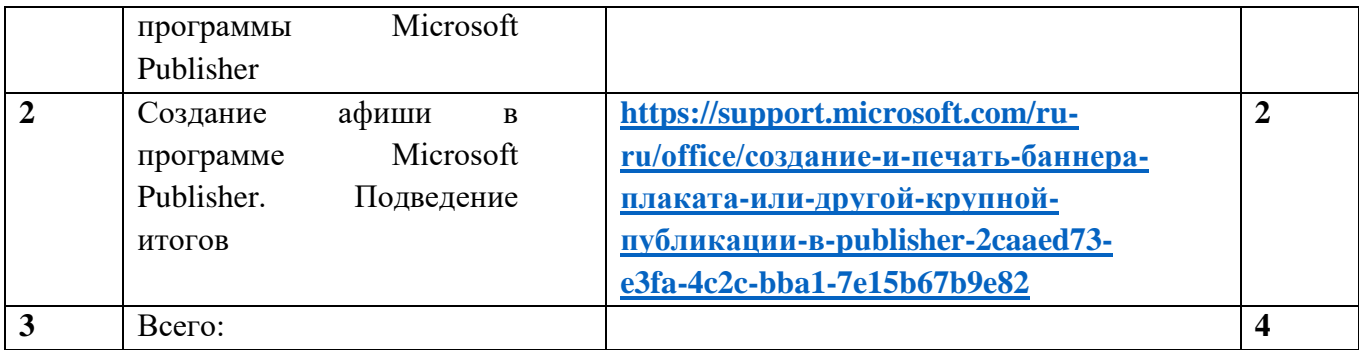

## **Информационные источники.**

- **1. [https://cbsuzr.ru/files/oformlenie/metod\\_posobie\\_publisher.pdf](https://cbsuzr.ru/files/oformlenie/metod_posobie_publisher.pdf)**
- **2. [https://support.microsoft.com/ru-ru/office/создание-и-печать-баннера-плаката-или](https://support.microsoft.com/ru-ru/office/создание-и-печать-баннера-плаката-или-другой-крупной-публикации-в-publisher-2caaed73-e3fa-4c2c-bba1-7e15b67b9e82)[другой-крупной-публикации-в-publisher-2caaed73-e3fa-4c2c-bba1-7e15b67b9e82](https://support.microsoft.com/ru-ru/office/создание-и-печать-баннера-плаката-или-другой-крупной-публикации-в-publisher-2caaed73-e3fa-4c2c-bba1-7e15b67b9e82)**